# **Vecteurs**

Vidéo ■ [partie 2.1. Vecteurs du plan](http://www.youtube.com/watch?v=otlCEsD3fes) Vidéo ■ [partie 2.2. Vecteurs de l'espace](http://www.youtube.com/watch?v=l-961-zdOt8)

*Nous étudions les vecteurs du plan, de l'espace et en n'importe quelle dimension.*

## **1. Vecteurs du plan**

## **1.1. Opérations sur les vecteurs**

Dans le plan, on considère (*O*,  $\vec{i}$  ,  $\vec{j}$ ) un repère orthonormé direct. Un *vecteur*  $\vec{u}$  est défini par des coordonnées (*x*, *y*) ∈ R <sup>2</sup> par rapport à ce repère. Cela correspond à l'égalité :

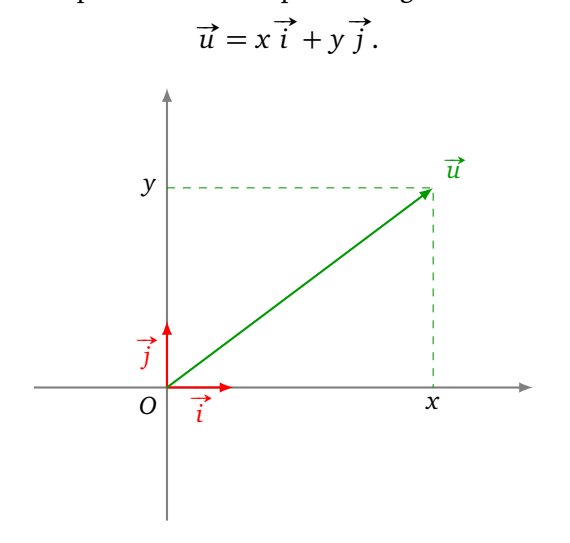

On peut aussi noter les coordonnées verticalement :

$$
\vec{u} = \begin{pmatrix} x \\ y \end{pmatrix}.
$$

Plusieurs opérations sont définies sur les vecteurs. Soient  $\vec{u} = (x, y)$  et  $\vec{v} = (x', y')$  deux vecteurs, et soit *λ* ∈ R un scalaire.

• L'addition de  $\vec{u}$  et  $\vec{v}$  est définie par

$$
\overrightarrow{u} + \overrightarrow{v} = (x + x', y + y').
$$

• La *multiplication par un scalaire λ* est définie par

$$
\lambda \overrightarrow{u} = (\lambda x, \lambda y).
$$

• Le *vecteur nul* est défini par

 $\vec{0} = (0, 0).$ 

• Le *vecteur opposé* de  $\vec{u}$  est défini par

$$
-\overrightarrow{u} = (-x, -y).
$$

*Deux vecteurs*  $\vec{u}$  et  $\vec{v}$  sont *colinéaires* si  $\vec{u} = \lambda \vec{v}$  (ou bien  $\vec{v} = \lambda \vec{u}$ ) pour un certain scalaire  $\lambda \in \mathbb{R}$ .

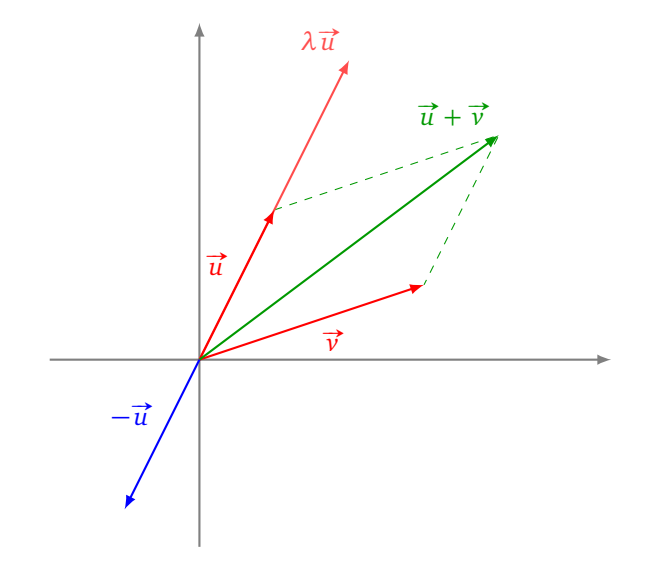

## **1.2. Norme**

La *norme* d'un vecteur  $\vec{u} = (x, y)$  est définie par

$$
\|\vec{u}\| = \sqrt{x^2 + y^2}.
$$

La norme mesure la distance entre le point  $(x, y) \in \mathbb{R}^2$  et l'origine  $O = (0, 0)$ .

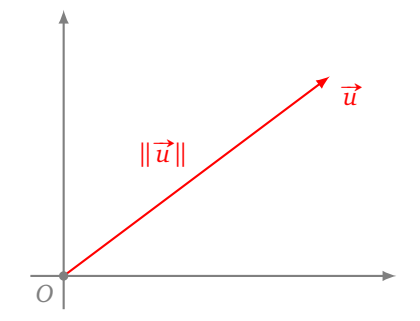

On dira qu'un vecteur est *unitaire* si sa norme vaut 1. Autrement dit,  $\vec{u} = (x, y)$  est unitaire si et seulement si  $x^2 + y^2 = 1$ . Ci-dessous des exemples de vecteurs unitaires.

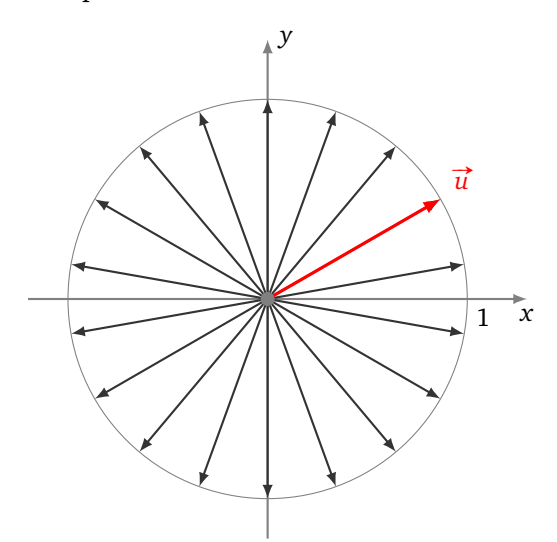

 $\frac{d}{dt}$  un vecteur non nul quelconque. La *normalisation* de  $\vec{u}$  est le vecteur unitaire  $\frac{\vec{u}}{\|\vec{u}\|}$ .

## **1.3. Produit scalaire**

Le *produit scalaire* de deux vecteurs  $\vec{u}$  et  $\vec{v}$  est défini par

$$
\overrightarrow{u} \cdot \overrightarrow{v} = xx' + yy'.
$$

Le produit scalaire mesure à quel point deux vecteurs ont la même direction. On le note aussi  $\langle \vec{u}\mid \vec{v}\rangle$ . Le résultat fondamental est :

**Proposition 1.**

$$
\vec{u} \cdot \vec{v} = ||\vec{u}|| ||\vec{v}|| \cos(\theta)
$$

 $o\`u \; \theta$  *est l'angle entre*  $\vec{u}$  *et*  $\vec{v}$ *.* 

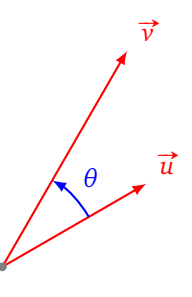

Cela entraîne :

#### **Proposition 2.**

*u* et  $\overrightarrow{v}$  sont deux vecteurs orthogonaux si et seulement si  $\overrightarrow{u} \cdot \overrightarrow{v} = 0$ .

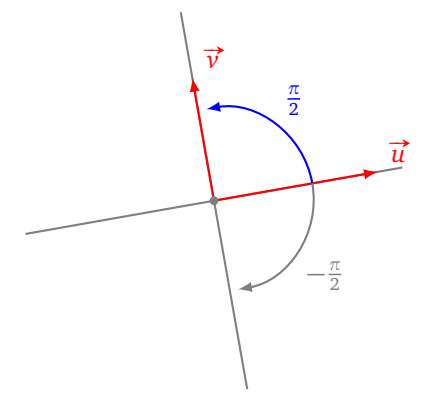

Inversement cette formule permet de calculer l'angle (au signe près) entre deux vecteurs à l'aide du produit scalaire :  $cos(\theta) = \frac{\vec{u} \cdot \vec{v}}{\|\vec{u}\| \|\vec{v}\|}$ . La fonction arccos permet de retrouver un angle (sans son signe), connaissant son cosinus. Ainsi l'angle *θ*, en valeur absolue, vaut :

$$
|\theta| = \arccos\bigg(\frac{\vec{u} \cdot \vec{v}}{\|\vec{u}\| \|\vec{v}\|}\bigg).
$$

#### **Exemple.**

Quel est l'angle entre les vecteurs  $\vec{u} = (1, 2)$  et  $\vec{v} = (-1, 4)$ ?

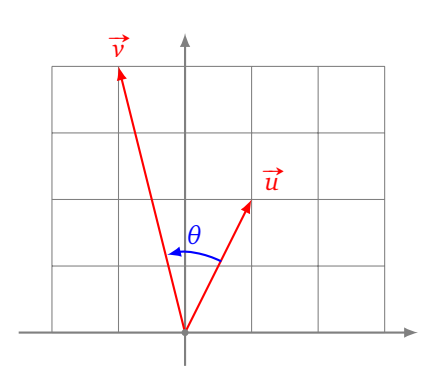

On a :

- $\vec{u} \cdot \vec{v} = 1 \times (-1) + 2 \times 4 = 7.$
- $\|\vec{u}\| = \sqrt{1^2 + 2^2} = \sqrt{5}.$
- $\|\vec{v}\| = \sqrt{(-1)^2 + 4^2} =$ p 17.
- Comme  $\vec{u} \cdot \vec{v} = ||\vec{u}|| ||\vec{v}|| \cos(\theta)$  alors  $\cos \theta = \frac{7}{\sqrt{5}}$  $\frac{7}{5\sqrt{17}}$
- Enfin,  $\theta = \arccos \frac{7}{\sqrt{5}}$  $\frac{7}{5\sqrt{17}}$  ≈ 0.708 radians. Soit  $\theta$  ≈ 40,6°. (Attention au choix de l'unité d'angle sur votre calculatrice !)

## **Exemple.**

Fixons un vecteur  $\vec{u}$ . On considère le vecteur  $\vec{v}$  qui est obtenu en tournant  $\vec{u}$  d'un angle  $\theta$  dans le sens trigonométrique. On a alors :

$$
\vec{u} \cdot \vec{v} = ||\vec{u}|| ||\vec{v}|| \cos(\theta).
$$

- Le produit scalaire est donc nul si et seulement si cos  $\theta = 0$ , c'est-à-dire lorsque  $\vec{u}$  et  $\vec{v}$  sont orthogonaux.
- Le produit scalaire est maximal lorsque cos  $\theta = 1$ , c'est-à-dire,  $\vec{u}$  et  $\vec{v}$  sont colinéaires, dirigés dans le même sens.
- Le produit scalaire est minimal lorsque cos  $\theta = -1$ , c'est-à-dire,  $\vec{u}$  et  $\vec{v}$  sont colinéaires, dirigés dans des sens opposés.

ace cence oppecent.<br>Ci-dessous un vecteur *ū* fixé et le signe du produit scalaire *ū* ⋅ *ν* pour différents vecteurs *ν* .

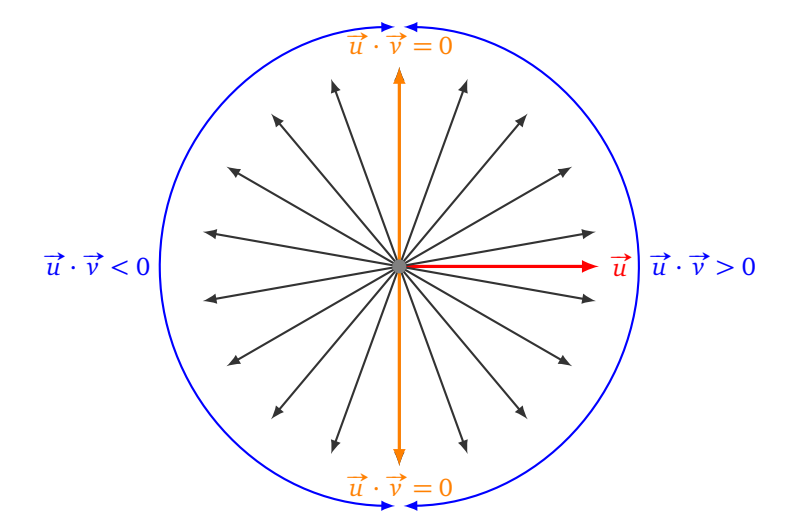

## **1.4. Applications**

### **Vecteur normal à une droite.**

La droite d'équation  $ax + by + c = 0$  admet pour vecteur directeur le vecteur  $\vec{u} = (-b, a)$ . Ainsi un vecteur orthogonal à la droite est le vecteur  $\vec{n} = (a, b)$  (on parle aussi de « vecteur normal », sans exiger qu'il soit de norme 1). En effet le produit scalaire de  $\vec{u}$  et  $\vec{n}$  est nul :

$$
\vec{u} \cdot \vec{n} = (-b, a) \cdot (a, b) = -ba + ab = 0.
$$
\n
$$
\vec{n} = \begin{pmatrix} a \\ b \end{pmatrix}
$$
\n
$$
ax + by + c = 0
$$

Une application est le résultat suivant.

#### **Proposition 3.**

*La distance entre un point A*(*x<sup>A</sup>* , *y<sup>A</sup>* ) *quelconque et la droite* D *d'équation ax* + *b y* + *c* = 0 *est donnée par :*

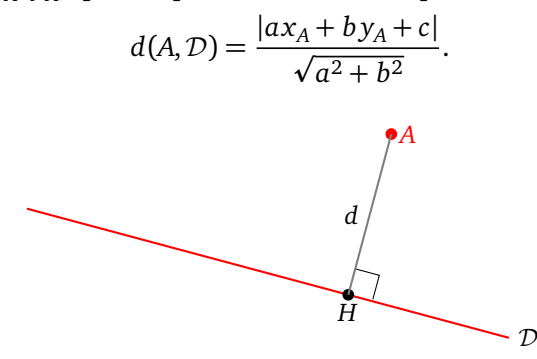

*Démonstration.*  $\vec{n} = (a, b)$  est un vecteur orthogonal à la droite D. Notons *H* le projeté orthogonal de *A* sur la droite. La distance *d* cherchée est la distance *AH*. Calculons la valeur absolue du produit scalaire de  $\overrightarrow{HA}$ et  $\vec{n}$  de deux manières :

• d'une part  $\overrightarrow{HA}$  et  $\overrightarrow{n}$  sont colinéaires, donc

$$
\overrightarrow{HA} \cdot \overrightarrow{n}| = ||\overrightarrow{HA}|| \, ||\overrightarrow{n}|| = d\sqrt{a^2 + b^2}
$$

• d'autre part, à l'aide des coordonnées :

$$
\overrightarrow{HA} \cdot \overrightarrow{n} = \begin{pmatrix} x_A - x_H \\ y_A - y_H \end{pmatrix} \cdot \begin{pmatrix} a \\ b \end{pmatrix} = (x_A - x_H)a + (y_A - y_H)b = ax_A + by_A + c
$$

On a utilisé que *H* est un point de la droite  $D$  donc  $ax_H + by_H + c = 0$ . On en déduit que : |*ax<sup>A</sup>* + *b y<sup>A</sup>* + *c*|

|

$$
d = \frac{|ax_A + by_A + c|}{\sqrt{a^2 + b^2}}.
$$

#### **Projection orthogonale.**

Fixons un vecteur  $\vec{u}$  non nul quelconque. Nous pouvons décomposer n'importe quel vecteur  $\vec{v}$  en deux parties :

$$
\overrightarrow{v} = \overrightarrow{v_{\parallel}} + \overrightarrow{v_{\perp}}
$$

où  $\overrightarrow{v_{\parallel}}$  est colinéaire à  $\overrightarrow{u}$  et  $\overrightarrow{v_{\perp}}$  est orthogonal à  $\overrightarrow{u}$ .

 $\Box$ 

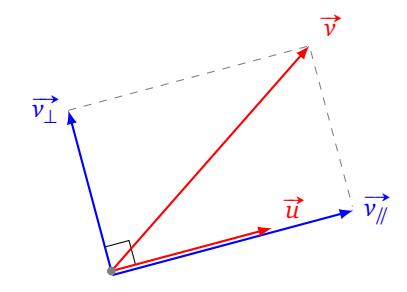

Le vecteur # »*v//* est appelé *projeté orthogonal* de #»*<sup>v</sup>* sur #»*<sup>u</sup>* . Il se calcule par :

$$
\overrightarrow{v_{\parallel}} = \frac{\overrightarrow{u} \cdot \overrightarrow{v}}{\|\overrightarrow{u}\|^2} \overrightarrow{u}.
$$

La preuve découle simplement du fait que dans le triangle rectangle suivant on a *AH* = *AB* cos*θ*.

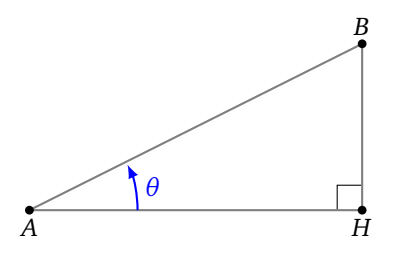

Le vecteur  $\overrightarrow{v_1}$  est alors :

$$
\overrightarrow{v_{\perp}} = \overrightarrow{v} - \overrightarrow{v_{\parallel}} = \overrightarrow{v} - \frac{\overrightarrow{u} \cdot \overrightarrow{v}}{\|\overrightarrow{u}\|^2} \overrightarrow{u}.
$$

### **Exemple.**

**Exempie.**<br>Soit  $\vec{u} = (3, 1)$ . C'est un vecteur de norme  $\|\vec{u}\| = \sqrt{10}$ . Soit  $\vec{v} = (x, y)$  un vecteur quelconque. On a :

$$
\overrightarrow{v_{\parallel}} = \frac{\overrightarrow{u} \cdot \overrightarrow{v}}{\|\overrightarrow{u}\|^2} \overrightarrow{u} = \frac{1}{10} (3x + y) \overrightarrow{u}
$$

On pourrait calculer  $\overrightarrow{v_{\perp}}$  à l'aide de la formule  $\overrightarrow{v} = \overrightarrow{v_{\parallel}} + \overrightarrow{v_{\perp}}$ . On peut aussi considérer  $\stackrel{1}{\rightarrow}$  $\overrightarrow{u'}$ , un vecteur orthogonal à  $\overrightarrow{u}$ , on a :  $\overrightarrow{u'}$  $\overrightarrow{u'}$  = (−1, 3). Le projeté orthogonal de  $\overrightarrow{v}$  $\frac{1}{u}$  est :  $\rightarrow$ 

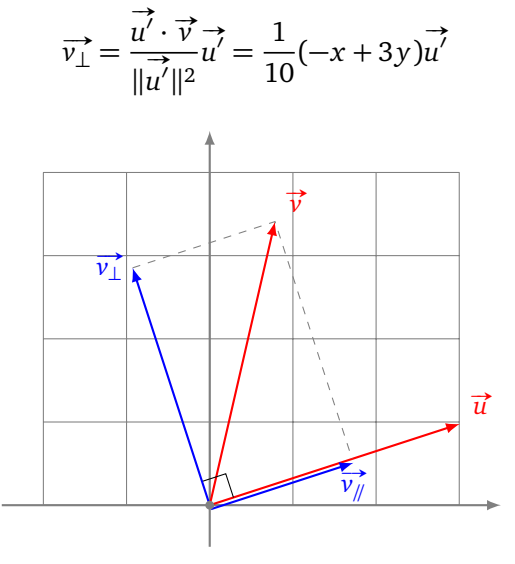

#### **Intensité lumineuse.**

L'intensité lumineuse arrivant en *P* sur un élément de surface est bien sûr proportionnelle à l'intensité *i*<sub>0</sub> émise, mais elle dépend aussi de l'angle d'incidence. Notons :

- #»*<sup>ℓ</sup>* : le vecteur unitaire issu de *<sup>P</sup>* dirigé vers la source lumineuse,
- #»*<sup>n</sup>* : le vecteur unitaire orthogonal à la surface élémentaire.

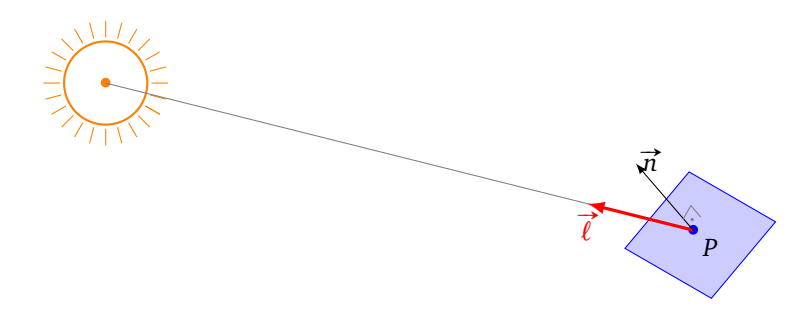

Alors l'intensité lumineuse *i* reçue en *P* est donnée par :

$$
i = i_0 \overrightarrow{\ell} \cdot \overrightarrow{n} = i_0 \cos \theta.
$$

où *θ* est l'angle entre  $\vec{l}$  et  $\vec{n}$ .

## **Exemple.**

Considérons un angle d'incidence  $\theta = \frac{\pi}{4} = 45^\circ$ . Alors  $i = i_0 \cos \frac{\pi}{4} = i_0$ 2  $\frac{\sqrt{2}}{2}$ . L'intensité reçue est environ 70% de l'intensité émise.

## **2. Vecteurs dans l'espace**

## **2.1. Opérations sur les vecteurs**

Considérons l'espace  $\mathbb{R}^3$  muni du repère orthonormé direct  $(0, \overrightarrow{i}, \overrightarrow{j}, \overrightarrow{k})$ .

• Un vecteur  $\vec{u}$  de l'espace est un triplet  $(x, y, z)$  de nombres réels de sorte que  $\vec{u} = x\vec{i} + y\vec{j} + z\vec{k}$ .

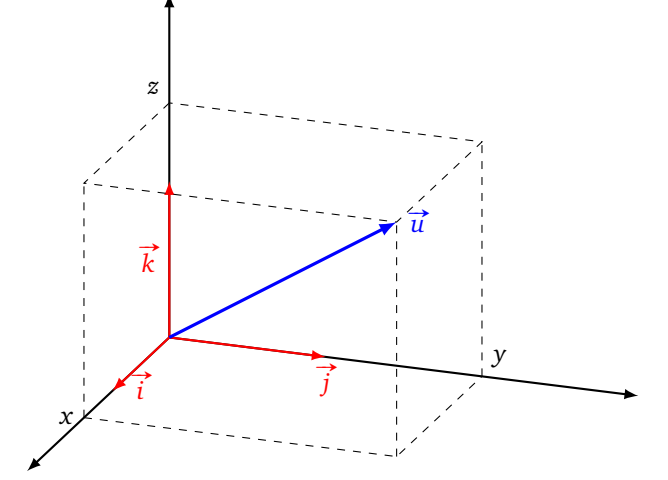

• Opérations. Pour  $\vec{u} = (x, y, z)$  et  $\vec{v} = (x', y', z')$  et  $\lambda \in \mathbb{R}$ :

$$
\vec{u} + \vec{v} = \begin{pmatrix} x \\ y \\ z \end{pmatrix} + \begin{pmatrix} x' \\ y' \\ z' \end{pmatrix} = \begin{pmatrix} x + x' \\ y + y' \\ z + z' \end{pmatrix} \qquad \lambda \vec{u} = \lambda \begin{pmatrix} x \\ y \\ z \end{pmatrix} = \begin{pmatrix} \lambda x \\ \lambda y \\ \lambda z \end{pmatrix}
$$

• Le produit scalaire est défini par :

$$
\vec{u} \cdot \vec{v} = \begin{pmatrix} x \\ y \\ z \end{pmatrix} \cdot \begin{pmatrix} x' \\ y' \\ z' \end{pmatrix} = xx' + yy' + zz'.
$$

VECTEURS **8**

• La norme d'un vecteur  $\vec{u} = (x, y, z)$  se calcule par :

$$
\|\vec{u}\| = \sqrt{\vec{u} \cdot \vec{u}} = \sqrt{x^2 + y^2 + z^2}.
$$

- Deux vecteurs  $\vec{u}$  et  $\vec{v}$  de l'espace sont orthogonaux si et seulement si  $\vec{u} \cdot \vec{v} = 0$ .
- L'angle *θ* (non orienté) entre deux vecteurs  $\vec{u}$  et  $\vec{v}$  s'obtient par la relation :

$$
\cos \theta = \frac{\vec{u} \cdot \vec{v}}{\|\vec{u}\| \|\vec{v}\|}.
$$

## **2.2. Produit vectoriel**

.<br>Le <mark>produit vectoriel uे</mark> ∧ vे est un vecteur orthogonal à ये et vे. Il se calcule par la formule :

$$
\vec{u} \wedge \vec{v} = \begin{pmatrix} x \\ y \\ z \end{pmatrix} \wedge \begin{pmatrix} x' \\ y' \\ z' \end{pmatrix} = \begin{pmatrix} yz' - zy' \\ zx' - xz' \\ xy' - yx' \end{pmatrix}
$$

Vous rencontrerez peut-être aussi la notation anglo-saxonne  $\overrightarrow{u}\times\overrightarrow{v}$  (*cross-product*).

**Exemple.**

Soient :

$$
\vec{u} = \begin{pmatrix} 1 \\ 2 \\ 3 \end{pmatrix} \qquad \vec{v} = \begin{pmatrix} 4 \\ 5 \\ 6 \end{pmatrix}
$$

Alors :

$$
\vec{u} \wedge \vec{v} = \begin{pmatrix} 1 \\ 2 \\ 3 \end{pmatrix} \wedge \begin{pmatrix} 4 \\ 5 \\ 6 \end{pmatrix} = \begin{pmatrix} 2 \times 6 - 3 \times 5 \\ 3 \times 4 - 1 \times 6 \\ 1 \times 5 - 2 \times 4 \end{pmatrix} = \begin{pmatrix} -3 \\ 6 \\ -3 \end{pmatrix}
$$

Le triplet (*ū̀,*  $\vec{v}$ *, ū̃ ∧*  $\vec{v}$ ) est un repère direct de ℝ $^3$  ( $\vec{u}$  et  $\vec{v}$  n'ont pas besoin d'être orthogonaux). On distingue un repère direct de  $\mathbb{R}^3$  d'un repère indirect de  $\mathbb{R}^3$  par la « règle de la main droite ».

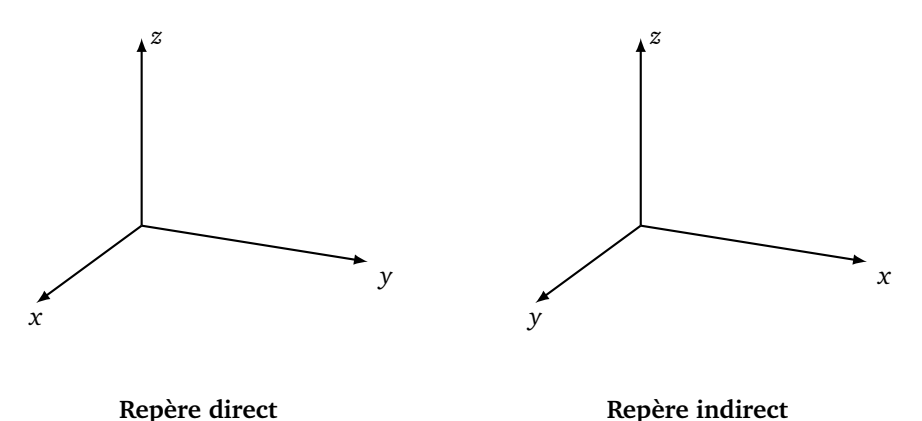

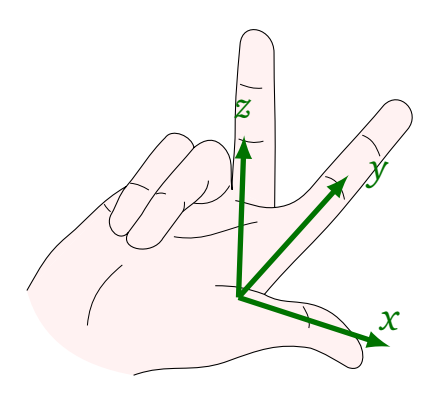

**Régle de la main droite**

### **Proposition 4.**

- *Le produit vectoriel*  $\vec{u} \wedge \vec{v}$  *est un vecteur orthogonal à*  $\vec{u}$  *et à*  $\vec{v}$ *.*
- *• Sa norme vaut :*

$$
\|\vec{u}\wedge\vec{v}\| = \|\vec{u}\| \|\vec{v}\| |\sin\theta|.
$$

 $o\`u \; \theta$  *est l'angle entre*  $\vec{u}$  *et*  $\vec{v}$ *.* 

*• La norme du produit vectoriel*  $\vec{u} \wedge \vec{v}$  *est égale à l'aire du parallélogramme formé par*  $\vec{u}$  *et*  $\vec{v}$ *.* 

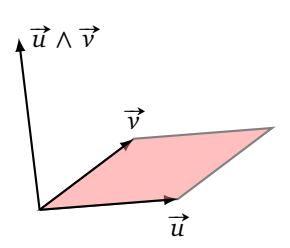

**Exemple.**

Soient  $\vec{u} = (2,-1,-2)$  et  $\vec{v} = (3,-1,1)$ .

1. Le produit vectoriel  $\vec{w} = \vec{u} \wedge \vec{v}$  est

$$
\vec{w} = \begin{pmatrix} 2 \\ -1 \\ -2 \end{pmatrix} \wedge \begin{pmatrix} 3 \\ -1 \\ 1 \end{pmatrix} = \begin{pmatrix} -3 \\ -8 \\ 1 \end{pmatrix}
$$

- 2. On peut vérifier que  $\vec{w}$  est orthogonal à  $\vec{u}$  et à  $\vec{v}$ . En effet :  $\vec{u} \cdot \vec{w} = 0$  et  $\vec{v} \cdot \vec{w} = 0$ .
- 3. L'aire du parallélogramme (de l'espace) formé par  $\vec{u}$  et  $\vec{v}$  est :

$$
\mathcal{A} = ||\vec{w}|| = \sqrt{(-3)^2 + (-8)^2 + 1^2} = \sqrt{74}
$$

### **Exemple.**

Déterminons une équation  $ax + by + cz + d$  du plan P contenant les trois points  $A(1, 0, 1)$ ,  $B(1, 3, 0)$  et  $C(2, 1, 2)$ . Si  $\vec{n} = \begin{pmatrix} a \\ b \\ c \end{pmatrix}$ ) est un vecteur normal à un plan alors une équation de ce plan est  $ax + by + cz + d = 0$ .

- On calcule les vecteurs  $\overrightarrow{AB} = (0, 3, -1)$  et  $\overrightarrow{AC} = (1, 1, 1)$ .
- On calcule le produit vectoriel  $\vec{n} = \vec{AB} \wedge \vec{AC} = (4, -1, -3)$ . C'est un vecteur normal au plan P. Ainsi  $a = 4, b = -1, c = -3.$
- On détermine *d* en utilisant les coordonnées d'un point du plan. Par exemple *A* ∈ P donc *ax<sup>A</sup>* + *b y<sup>A</sup>* +  $cz_A + d = 0$ , donc  $a \times 1 + b \times 0 + c \times 1 + d = 0$ , d'où  $d = -1$ .
- Conclusion : une équation du plan est  $4x y 3z 1 = 0$ .

## **2.3. Produit mixte**

le <mark>produit mixte ou déterminant</mark> des vecteurs  $\vec{u}$ ,  $\vec{v}$  et  $\vec{w}$  est le nombre défini par :

$$
\det(\vec{u}, \vec{v}, \vec{w}) = \vec{u} \cdot (\vec{v} \wedge \vec{w}).
$$

Il est donc formé par un produit vectoriel suivi d'un produit scalaire. Le nom anglais est *triple product*.

### **Proposition 5.**

*Le produit mixte mesure le volume du parallélépipède formé par les trois vecteurs.*

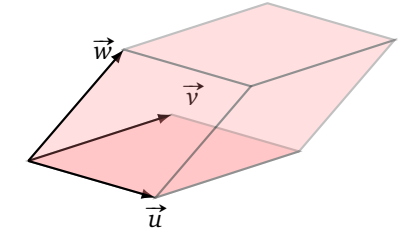

### **Exemple.**

*u* = *u* = *u* = *u* = *u* = *u* = *u* = *u* = *u* = *u* = *u* = *u* = *u* = *u* = *u* = *w* = *u* = *u* = *u* = *u* = *u* = *u* = *u* = *u* = *u* = *u* = *u* = *u* = *u* = *u* = *u* = *u* = *u* = *u* = *u* = *u* = *u* =

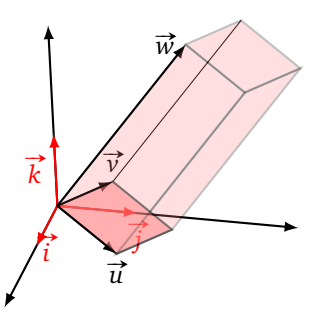

- On calcule le produit vectoriel  $\vec{v} \wedge \vec{w} = (1, -2, 1)$ .
- On calcule le produit mixte det( $\vec{u}, \vec{v}, \vec{w}$ ) =  $\vec{u} \cdot (\vec{v} \wedge \vec{w}) = 1 \times 1 + 1 \times (-2) + 0 \times 1 = -1$ .
- Conclusion : le volume du parallélépipède est −1. Son volume géométrique vaut donc 1. (Le fait que le volume algébrique soit négatif est dû au fait que les trois vecteurs forment une base indirecte.)

## **3. Cas général**

## **3.1. Espace vectoriel**

On généralise ces notions en considérant des espaces de dimension *n* pour tout entier positif *n* = 1, 2, 3, 4, . . . Il n'y a aucune difficulté mathématique excepté le fait qu'il n'est plus possible de visualiser les vecteurs à

partir de la dimension 4. Les éléments de l'espace de dimension *n* sont les *n*-uples  $\begin{pmatrix} x_1 \\ x_2 \end{pmatrix}$ . . . *xn* ! de nombres réels.

L'espace de dimension *n* est noté  $\mathbb{R}^n$ . Comme en dimensions 2 et 3, le *n*-uple  $\left( \begin{array}{c} x_1 \ x_2 \ \ldots \end{array} \right)$ . . . *xn* ! dénote aussi bien un point qu'un vecteur de l'espace de dimension *n*.

Soient *u* =  $\int \frac{x_1}{x_2}$ . . . *xn* !  $et v =$  $\int \frac{y_1}{y_2}$ . . . *yn* ! deux vecteurs de R *n* . L'usage est d'abandonner la flèche pour noter un vecteur.

#### **Définition.**

- *Somme de deux vecteurs*. Leur somme est par définition le vecteur  $u + v =$
- *Produit d'un vecteur par un scalaire.* Soit *λ* ∈ R (appelé un *scalaire*) : *λu* =  $\mathbf{I}$  $\mathbf{I}$ . . .
- Le *vecteur nul* de  $\mathbb{R}^n$  est le vecteur  $0 =$  $\begin{pmatrix} 0 \\ \vdots \\ 0 \end{pmatrix}$ λ . • L'*opposé* du vecteur *u* =  $\begin{pmatrix} x_1 \\ \vdots \\ x_n \end{pmatrix}$  $\Big)$  est le vecteur  $-u =$  $\begin{pmatrix} -x_1 \\ \vdots \\ -x_n \end{pmatrix}$ λ

**Théorème 1.** *Soient u* =  $\begin{pmatrix} x_1 \\ \vdots \\ x_n \end{pmatrix}$ λ  $, v =$  $\begin{pmatrix} y_1 \\ \vdots \\ y_n \end{pmatrix}$ λ *et w* =  $\begin{pmatrix} z_1 \\ \vdots \\ z_n \end{pmatrix}$  $\alpha$  *des vecteurs de*  $\mathbb{R}^n$  *et*  $\lambda, \mu \in \mathbb{R}$ *. Alors : 1.*  $u + v = v + u$ *2.*  $u + (v + w) = (u + v) + w$ *3. u* + 0 = 0 + *u* = *u 4.*  $u + (-u) = 0$  $5. 1u = u$ *6.*  $λ(\mu u) = (λ\mu)u$ *7. λ*(*u* + *v*) = *λu* + *λv*

8. 
$$
(\lambda + \mu)u = \lambda u + \mu u
$$

Chacune de ces propriétés découle directement de la définition de la somme et de la multiplication par un scalaire. Ces huit propriétés font de  $\mathbb{R}^n$  un *es<mark>pace vectoriel</mark>.* Dans le cadre général, ce sont ces huit propriétés qui définissent ce qu'est un espace vectoriel.

.

## **3.2. Norme et produit scalaire**

• Le *produit scalaire* usuel de  $u = (x_1, ..., x_n)$  et  $v = (y_1, ..., y_n)$ , noté  $u \cdot v$  (ou bien parfois  $\langle u | v \rangle$ ), est défini par

$$
u \cdot v = x_1 y_1 + \dots + x_n y_n.
$$

• La *norme euclidienne* sur  $\mathbb{R}^n$  est la norme associée à ce produit scalaire. Pour  $u \in \mathbb{R}^n$ , la norme euclidienne de *u*, notée ∥*u*∥, est définie par

$$
||u|| = \sqrt{u \cdot u} = \sqrt{x_1^2 + \dots + x_n^2}.
$$

• La *distance* entre le point  $A = (a_1, \ldots, a_n)$  et le point  $M = (x_1, \ldots, x_n)$  est

$$
||M - A|| = \sqrt{(x_1 - a_1)^2 + \dots + (x_n - a_n)^2}.
$$

Terminons avec une inégalité qui majore le produit scalaire de deux vecteurs en fonction de leurs normes.

**Théorème 2** (Inégalité de Cauchy-Schwarz)**.**

*Pour u et v deux vecteurs de* R *n , on a :*

$$
|u\cdot v|\leq ||u|| \, ||v||.
$$

 $\sqrt{ }$ 

*x*<sup>1</sup> + *y*<sup>1</sup> . . .  $x_n + y_n$ 

 $\sqrt{ }$ 

*λx*<sup>1</sup>

*λx<sup>n</sup>*

 $\lambda$ 

 $\vert \cdot$ 

 $\lambda$ 

 $\mathbf{I}$  $\vert \cdot$ 

## **3.3. Coordonnées**

#### **Définition.**

Les vecteurs

$$
e_{1} = \begin{pmatrix} 1 \\ 0 \\ 0 \\ \vdots \\ 0 \end{pmatrix} \qquad e_{2} = \begin{pmatrix} 0 \\ 1 \\ 0 \\ \vdots \\ 0 \end{pmatrix} \qquad \cdots \qquad e_{n} = \begin{pmatrix} 0 \\ 0 \\ \vdots \\ 0 \\ 1 \end{pmatrix}
$$

sont appelés les *vecteurs de la base canonique* de R *n* .

Les coordonnées usuelles d'un vecteur *u* =  $\begin{pmatrix} x_1 \\ \vdots \\ x_n \end{pmatrix}$ λ sont les coordonnées dans la base canonique, c'est-à-dire :  $u = x_1 e_1 + x_2 e_2 + \cdots + x_n e_n.$ 

Mais on peut également exprimer des coordonnées du même vecteur *u* dans une autre base. Une *base* de  $\mathbb{R}^n$  est un ensemble  $\mathcal{B} = (f_1, f_2, \ldots, f_n)$  de *n* vecteurs, tel que pour tout  $u \in \mathbb{R}^n$  il existe des réels  $y_1, \ldots, y_n$ uniques tels que

$$
u=y_1f_1+y_2f_2+\cdots+y_nf_n.
$$

 $\begin{pmatrix} y_1 \\ \vdots \\ y_n \end{pmatrix}$ λ B s'appellent les *coordonnées* du vecteur *u* dans la base B.

#### **Exemple.**

Exemple.<br>Soit  $\mathcal{B}_0 = (\overrightarrow{i}, \overrightarrow{j})$  la base canonique de  $\mathbb{R}^2$  (autrement dit ( $e_1, e_2$ )). Définissons

$$
\overrightarrow{f_1} = \begin{pmatrix} 3 \\ 1 \end{pmatrix} \qquad \overrightarrow{f_2} = \begin{pmatrix} -2 \\ 2 \end{pmatrix}.
$$

Alors  $\mathcal{B} = (\overrightarrow{f_1}, \overrightarrow{f_2})$  est une base de  $\mathbb{R}^2$ .

Soit maintenant le vecteur  $\vec{u}$  de coordonnées  $\begin{pmatrix} 1 \\ 2 \end{pmatrix}$ 2 λ dans la base canonique, c'est-à-dire :

$$
\overrightarrow{u} = 1\overrightarrow{i} + 2\overrightarrow{j}.
$$

Quelles sont les coordonnées  $\left(\begin{smallmatrix} x\ y\end{smallmatrix}\right)_{\!mathcal{B}}$  de  $\overrightarrow{u}$  dans la base  $\mathcal{B}$  ?

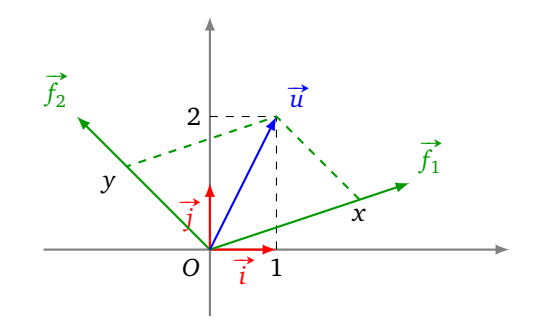

On veut écrire  $\vec{u}$  sous la forme :

$$
\overrightarrow{u} = x\overrightarrow{f_1} + y\overrightarrow{f_2}.
$$

On peut donc écrire, avec les coordonnées dans la base canonique :

$$
\begin{pmatrix} 1 \\ 2 \end{pmatrix} = x \begin{pmatrix} 3 \\ 1 \end{pmatrix} + y \begin{pmatrix} -2 \\ 2 \end{pmatrix}.
$$

On résout le système :

$$
\begin{cases} 3x - 2y = 1 \\ x + 2y = 2 \end{cases}
$$

 $\begin{pmatrix} \frac{3}{4} \\ \frac{5}{4} \end{pmatrix}$ 8 λ

B

On obtient  $x = \frac{3}{4}$  $\frac{3}{4}$  et  $y = \frac{5}{8}$ <sup>5</sup>/<sub>8</sub>. On en déduit que les coordonnées de <del>u</del>⊂dans la base *B* sont :

c'est-à-dire :

$$
\vec{u} = \frac{3}{4}\vec{f}_1 + \frac{5}{8}\vec{f}_2.
$$